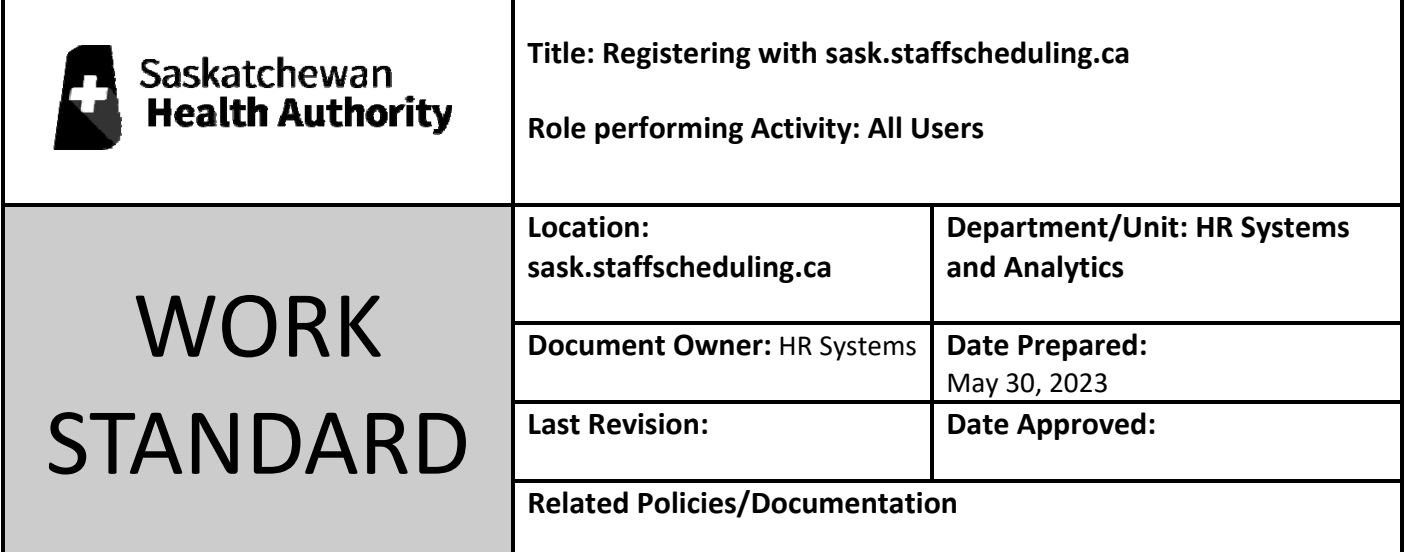

Work Standard Summary: How to register and log in.

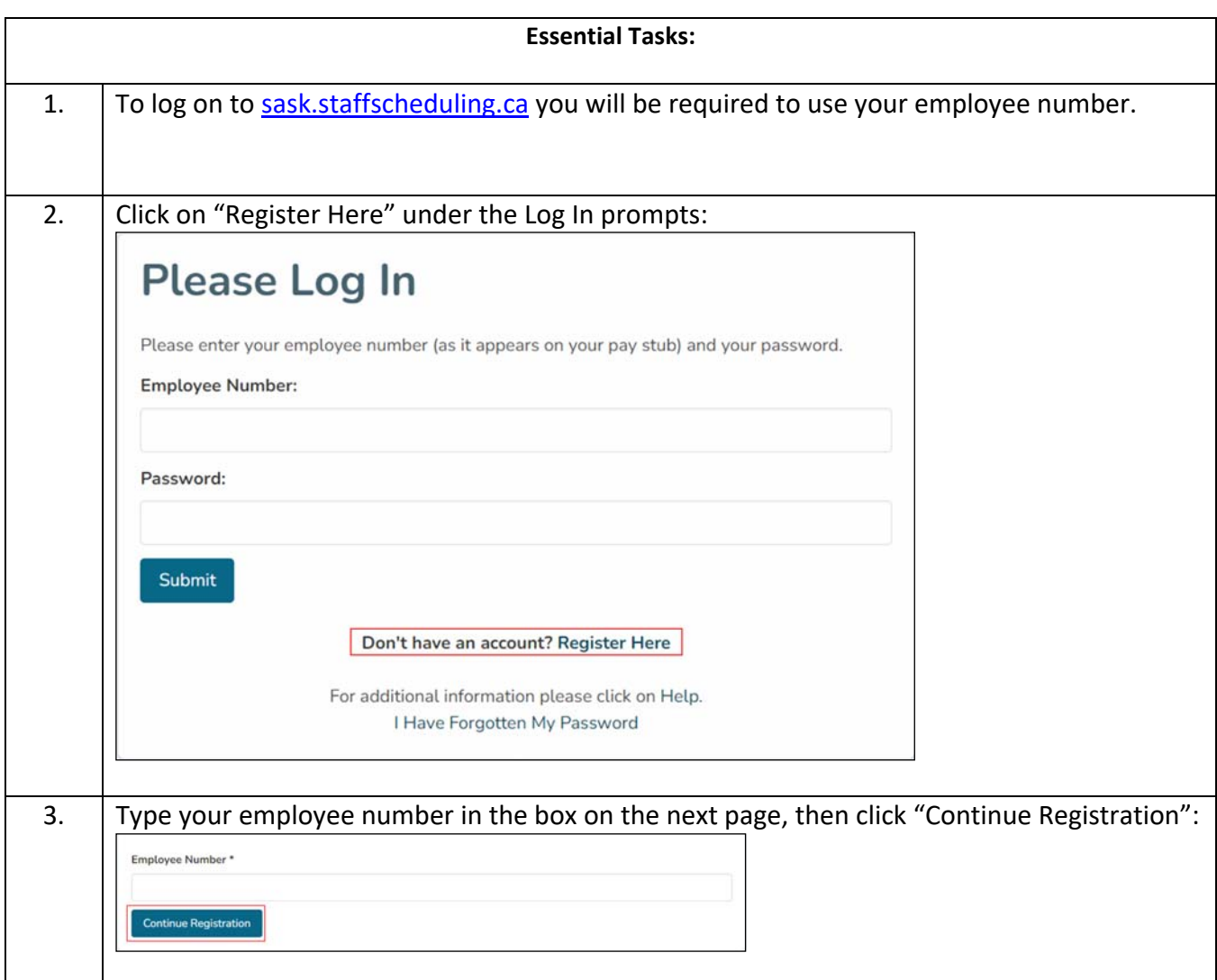

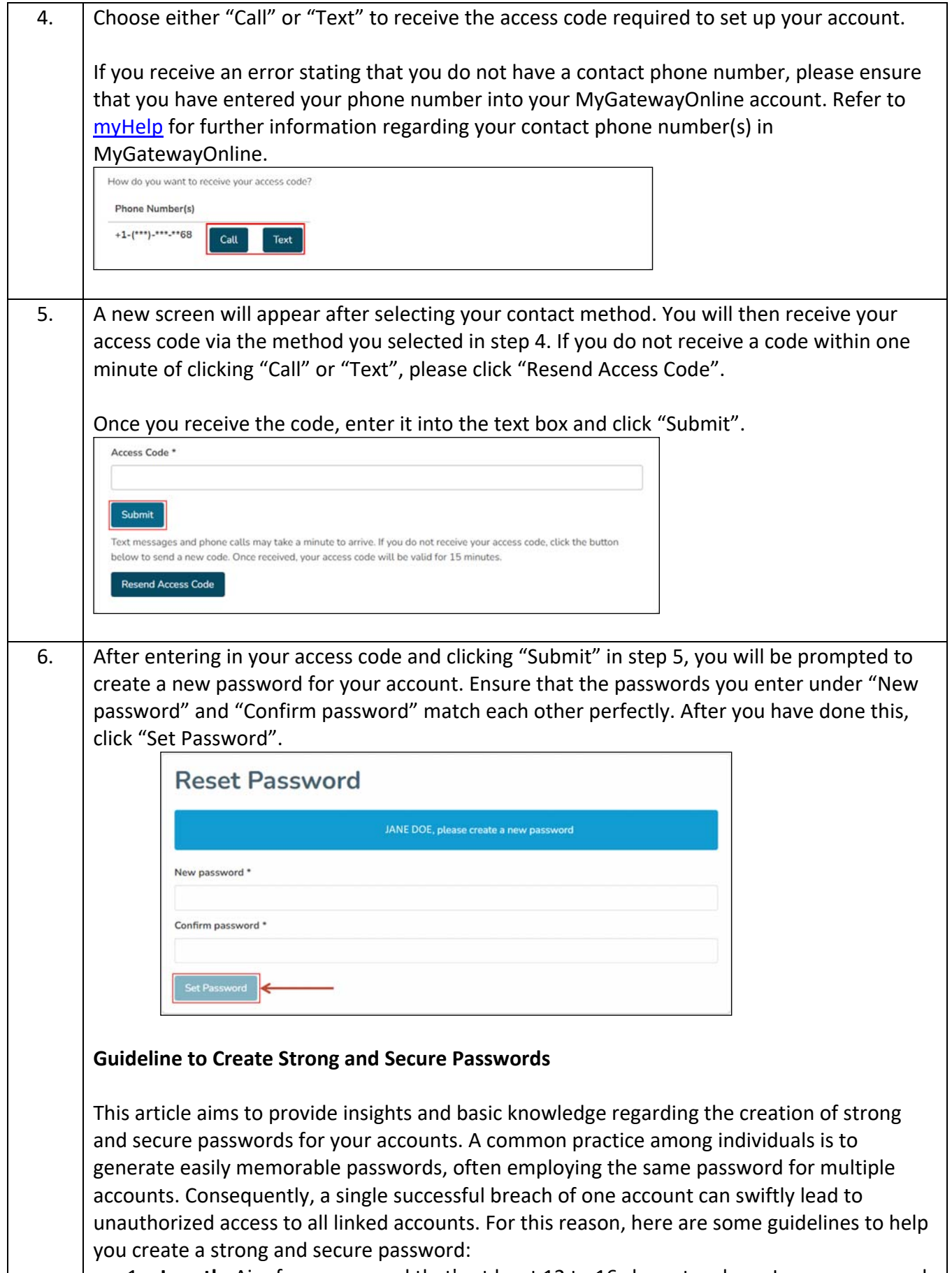

1. **Length**: Aim for a password that's at least 12 to 16 characters long. Longer passwords are generally more secure.

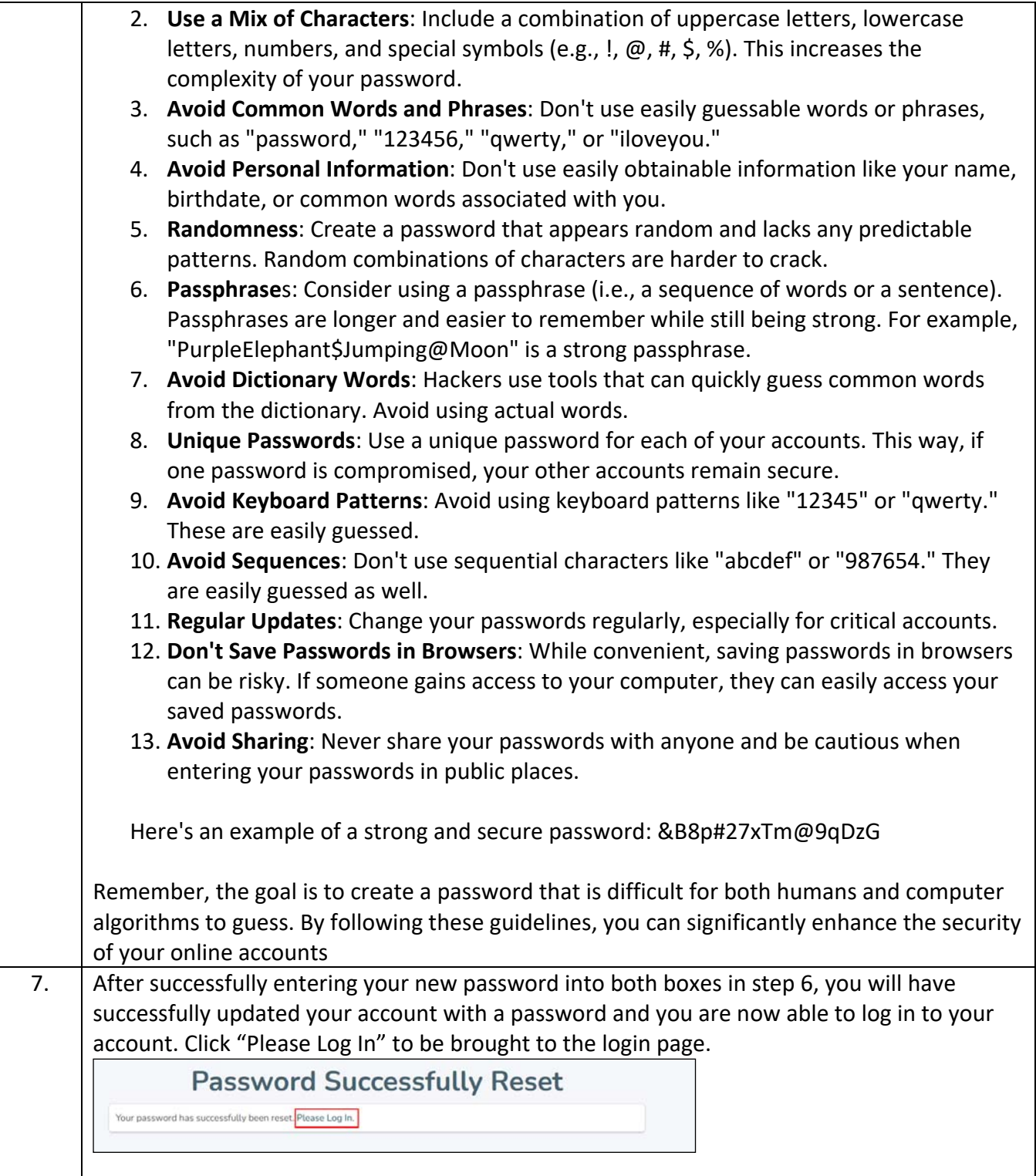

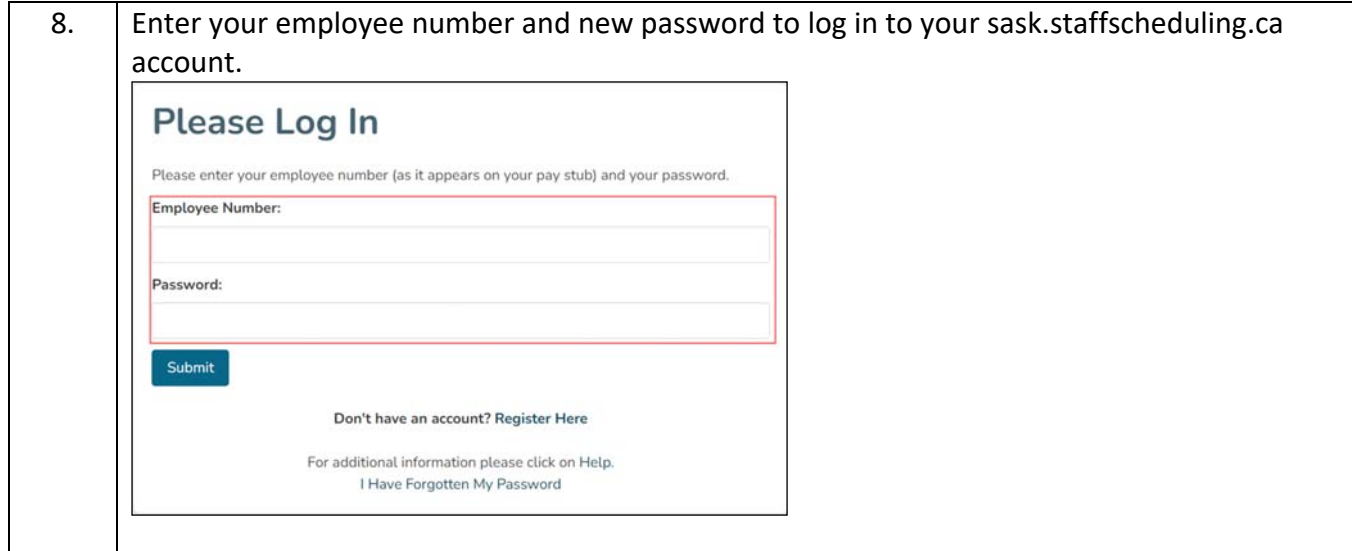